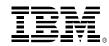

### Using advance source control: Improve enterprise development productivity and collaboration

Rosalind Radcliffe, Distinguished Engineer

Chief Architect for DevOps and CLM

rradclif@us.ibm.com

@RosalindRad

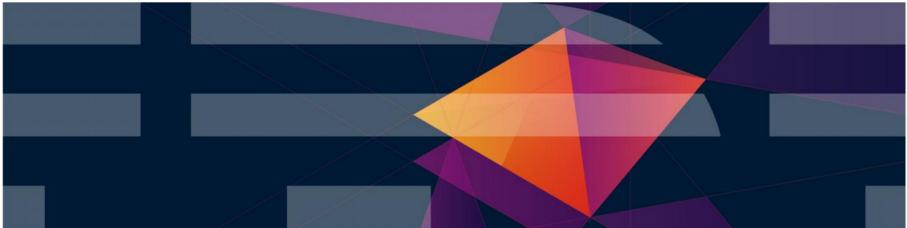

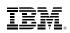

## **Topics to be covered**

- Discover how to enhance team collaboration and speed time to market
- Learn how to gain high visibility into project activities and team progress
- Find out how consistent processes can help improve software quality
- What's new with CLM 6.0

IBM.

### IBM Rational solution for Collaborative Lifecycle Management supports DevOps in the enterprise

Improve productivity with an integrated ALM solution

- Optimize your team through support of the 5 ALM Imperatives
  - Real-time planning
  - Lifecycle traceability
  - In-context collaboration
  - Development Intelligence
  - Continuous Improvement
- Get up and running quickly
- Extend as your needs evolve
- Support heterogeneous development across multiple platforms and technologies

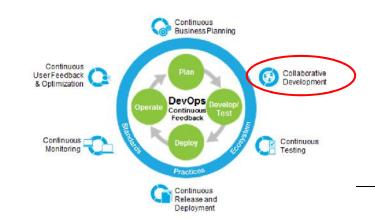

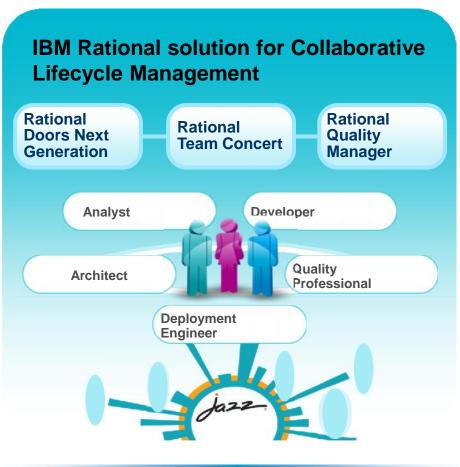

© 2015 IBM Corporation

## Rational Team Concert – A single tool, many uses

Work Items

| ummary:* (Impro | ve document                              | tation for 4.  | 4              |   |                            |
|-----------------|------------------------------------------|----------------|----------------|---|----------------------------|
| • Details       |                                          |                |                |   |                            |
| Туре:           | Story                                    |                |                | * |                            |
| Story Points:   | 1 plicem                                 |                |                |   | _                          |
| Progress:       | De De De De De De De De De De De De De D | Add Work Its   | m Ctrl+Enter 🔸 | # | Story<br>Track Build Item  |
| Created:        | Dec 🖞 👱                                  | Move Up        | Alt+Up         | - | Plan Item<br>Retrospective |
| Created By:     | Bill toes no                             | at compare flo | at correctly 🕓 | ۵ | Defect                     |
| leam Area:      |                                          | n, bocean) fai |                |   | Enhancement<br>Task        |
|                 | di i hini                                | kward compa    | tible 🕔        | - | 1995                       |

#### Builds – Continuous

🛗 I20060708-1553 🔀

| ✓ Completed           |                                  | Reported Work I      |
|-----------------------|----------------------------------|----------------------|
| Duration: 33 secon    | nds                              | None reporter        |
| Start Time: July 8, 2 | 2008 3:53:58 PM                  | Create a new         |
| Completed: July 8, 2  | 2008 3:54:31 PM                  | Associate an e       |
| Contribution Summ     | nary                             | General Informa      |
| Downloads:            | L download                       | Requested by: Ja     |
| External Links:       | 1 link                           | Build Definition: ju |
| Logs:                 | <u>L log</u>                     | Build Engine: ju     |
| Repository Workspa    | ce: <u>JUnitBuild</u>            | Build History: 4     |
| Work items:           | None included                    | Tags:                |
| Compile:              | 6 <u>0 errors</u> , 15 warnings  | Deletion allowe      |
| JUnit:                | D 31 tests, 0 failures, 0 errors |                      |
| 2000 No. 199          | 1 100000300 4500                 |                      |

#### Planning

| 🕏 JUn | it Plan [4.4 m2] 🔀                                                            |                     |                     |
|-------|-------------------------------------------------------------------------------|---------------------|---------------------|
|       | Jnit Plan ▼<br>vrea: JUnit Team   Iteration: 4.4 m2                           | 2 (5/2/09 - 6/1/09) | )   <u>10 Close</u> |
| -     | Bill Cassavelli<br>Closed items: 5   Open items: 3                            |                     | Load: 2 / -         |
| •     | Improve documentation for 4.4                                                 |                     | Una                 |
|       | timeout doesn't work properly                                                 | C 2 hours           | 🕞 Una               |
|       | for >=2 cases in junit4.3?                                                    | 30 minutes          |                     |
| - 6   | Jason Mitchell                                                                | 1 hour              |                     |
|       | Closed items: 2   Open items: 5                                               | 2 hours             | ad: 136             |
| 8     | <ul> <li>assertEquals throws NPE while<br/>comparing null elements</li> </ul> | 4 hours<br>1 day    | High                |
| e 1   | Improve documentation for 4.4                                                 | 2 days              | Una                 |
| B     | assertEquals array comparison<br>doesn't handle null elements                 | 3 days<br>1 week    | ] Una               |

#### Dashboards & JUnit Project

| 📆 Welcome to JUnit Project 👘 👘 🔛                                                                                                    | JUnit Project Teams (1) Team                                                                                                    | Current JUnit Project Pl., (2) Current teretion: 4.4 m2 |
|----------------------------------------------------------------------------------------------------|----------------------------------------------------------------------------------------------------|---------------------------------------------------------|
| destributed was created from a temp ata<br>and has notivel over customized.                                                                                                    | Junit Project Queries To a H<br>Recently created (0)<br>Recently modified (3)<br>Recently docted (0)<br>New uncestigned (5)                                       | JUnit Plan<br>JUnit Release Plan                        |
| This example project area illustrates the<br>use of work items, 5 CM, builds and other<br>team Conected components in a project.<br>It exemptany shows analost work on the<br>next JUnit release 4.4.                                                                                          | Useful Links Torin H<br>Ellipse<br>Jazz                                                                                                    |                                                         |
| Jusz Hews (33 new)     When can vou get the Jacz based Rational<br>Tools? Linn 12, 2018     Elek Patient Tables: Marz Collaboration<br>Stef on A Fail: June 9, 2018     Elek Seeks consensus on ALM architecture<br>Linn 5, 2018     Elek Gets Jaczy with VMb 2, J. Jun 2, 2009     Reg 1 or 5 | A software connected<br>Services Oct<br>Marmory 32% Nee of 83M9 alocated /<br>Marmory 32% Nee of 83M9 alocated /<br>100/MB/K14 1647)<br>Voltma Shoure, 57 minutes | Recently modified (5) Pronty                            |

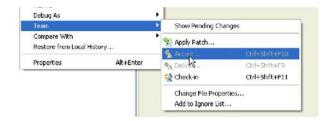

| No ( | Comme    | ent>  |                    |      |            |             |               |             |     |      |      |  |  |  |      | Ş  |     | 5   | 1   | A      | 1   | •    | E   | ŧ ;   | -    |   | E |
|------|----------|-------|--------------------|------|------------|-------------|---------------|-------------|-----|------|------|--|--|--|------|----|-----|-----|-----|--------|-----|------|-----|-------|------|---|---|
|      | <u>e</u> | JUnit | lason Mito<br>DUni | it E | Exa<br>Mor | impi<br>ney | oles,<br>7.ja | s/sr<br>ava | a a | c/ju | unil |  |  |  | unit | vm | wat | tch | er. | N<br>S | how | i ch | han | ige : | set: | 5 |   |

#### Method Enforcement and Automation

Problem

A work item must be associated with the change set or a comment must be set.

Reason

All change sets should be associated with a work item which is planned for t Deliver (failed)

This makes it e 🔞 Missing work item or comment through the it why your chan

#### Solutions

- Associate Existing Work Item
- Associate New Work Item
- Associate and Try Again (experimental)
- Overrule 'Descriptive Change Sets' Precondition

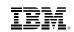

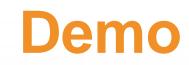

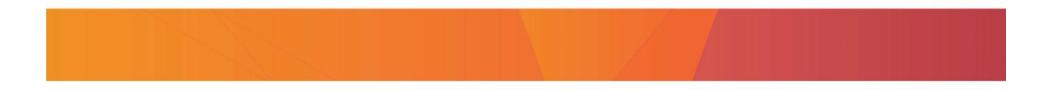

# What's new with RTC 6.0 – for the z customers

Lots of new capabilities to make your life easier

- new component history, change history and history views, change history view
- new search command now you can look for a string on the project with the search in native ISPF
- Couldn't share before now you can share the new members with other developers
- Added repository compare so you can compare local files and what's in your sandbox with what is in the repository
- z use dependency based build Identifies the dependencies in the application so then only those need to be rebuilt – "only build what is needed"
- Improved management of build and promotion.
- Easier to use
- For embedded software customers who are heavily regulated interested in version control, security and traceability. Added authentication to RTC version identifiers
- Upgraded integration with UC RTC for z customers includes basic deployment now it can generate deployment packages for UC

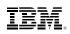

### RTC Packaging for UrbanCode Deploy

 RTC can now package build results (e.g. for work items) into Urban Code Deploy component versions to be deployed.

| gateway script."                                                                                                    |                                                                     |                                                                                                    |                         |                                                                                                    |                         |
|----------------------------------------------------------------------------------------------------|---------------------------------------------------------------------|----------------------------------------------------------------------------------------------------|-------------------------|----------------------------------------------------------------------------------------------------|-------------------------|
| the stand of a stand of the stand of the sta |                                                                     |                                                                                                    |                         |                                                                                                    |                         |
| obsolete work item outputs                                                                                                    |                                                                     |                                                                                                    |                         |                                                                                                    |                         |
| de packaging options<br>properties to create package or manifest for UrbanCode Deploy                                                                                                    |                                                                     |                                                                                                    |                         |                                                                                                    |                         |
| nCode Deploy package type 📝 Generate UrbanCode Deploy package                                                                                                    | (                                                                   | and the second second s |                         |                                                                                                    |                         |
| ode Deploy Toolkit script /var/testsrv1/ucd611/agent/bin/buztool.sh                                                                                                    | IBM UrbanCode Deploy: 🗸 🗙                                           |                                                                                                    |                         | And and a second second second second second second second second second second second second second second se |                         |
| ode Deploy component name: BabTestComp2                                                                                                    | $\leftarrow \rightarrow \mathbf{C}$ $\square$ galibier.rtp.raleigh. | .ibm.com:8080/                                                                                                    | /#version/80626b53-3f81 | 485b-8cce-98c5042d6ed4                                                                                         | ★ 5                     |
| ode Deploy version naming convention: 🔘 Timestamp                                                                                                    | III Apps 🦳 Mobile 🦳 Organized 🦳 II                                  | BM-Preload 📋 Bi                                                                                                    | rowser-Preload          |                                                                                                    | 🛄 Other boo             |
| First work item number     Prompt on request      Prefix for UrbanCode version name:     prefix3.                                                                                                    | Artifacts<br>Total: 4 members in 2 data sets                        |                                                                                                    |                         |                                                                                                    | Expand All Collapse All |
| preixs.                                                                                                    |                                                                     |                                                                                                    |                         |                                                                                                    |                         |
| Ella sue de la chada d'accelerata                                                                                                    |                                                                     |                                                                                                    |                         |                                                                                                    |                         |
| Create Package                                                                                                    | Name                                                                |                                                                                                    | Deploy Type             | Last Modified                                                                                                  | Properties              |
| Work Item Summary                                                                                                    |                                                                     |                                                                                                    |                         |                                                                                                    |                         |
| Review this summary of the work items, their children, and the outputs                                                                                                    | V BABINO.DEV60.TST2.DBRM                                            |                                                                                                    |                         |                                                                                                    |                         |
| that are packaged.                                                                                                    | EPSCMORT                                                            |                                                                                                    | DBRM                    | 3/16/2015, 11:42 PM                                                                                            |                         |
| You have selected the following work items and outputs for packaging: 🕀 📄 🔅                                                                                                    | * BABIN0.DEV60.TST2.LOAD                                            |                                                                                                    |                         |                                                                                                    |                         |
| IT fix EPSCSMRD and EPSMPMT                                                                                                    | EPSCMORT                                                            |                                                                                                    | LOAD                    | 3/16/2015, 11:42 PM                                                                                            |                         |
| A BABIND.DEV60.TST2.LOAD(EPSCSMRD)                                                                                                    | EPSCSMRD                                                            |                                                                                                    | cics                    | 3/19/2015, 2:52 PM                                                                                             |                         |
| 🖉 🧮 7:fix bug A                                                                                                    | EPSMPMT                                                             |                                                                                                    | LOAD                    | 3/19/2015, 2:52 PM                                                                                             |                         |
| A BABIND.DEV60.TST2.DBRM(EPSCMORT)                                                                                                    | Refresh Print                                                       |                                                                                                    |                         |                                                                                                    |                         |
|                                                                                                    |                                                                     |                                                                                                    |                         |                                                                                                    |                         |

< Back

Next >

Finish

Cancel

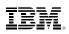

### Build outputs can be set to deploy types...

 Your language definition's translators can specify deployment types on the outputs they generate during a build...

| 2/OS                                             | DD allocation | 15:                 |      |      |   |       |     | (    |                 |      |     |       |
|--------------------------------------------------|---------------|---------------------|------|------|---|-------|-----|------|-----------------|------|-----|-------|
| Language Definitions                             | DD Name       | Data Set Definition | Memb | 0    | C | Кеер  | Mod | Out. | Deployment Type | Publ |     | Add   |
| Translators BAB_BMS map processing (copybook ge) | SYSIN         | <input/>            | no   |      |   | no    | no  | no   |                 | np   |     | Edit  |
| BAB_BMS map processing (object deck g            | SYSLIN        | BAB_Temporary f     | no   |      |   | yes   | no  | no   |                 | np   | 111 | Eult. |
| BAB_COBOL compilation                            | DBRMLIB       | BAB_DBRM library    | yes  | S    |   | no    | no  | yes  | DBRM            | np   |     | Remo  |
| BAB_COBOL compilation (CICS)                     | SYSPRINT      | BAB_Temporary f     | no   |      |   | no    | no  | no   |                 | ves  |     |       |
| BAB_COBOL compilation (CICS&DB2)                 | SYSUT1        | BAB_Temporary f     | no   |      |   | no    | no  | no   |                 | no   |     | Up    |
| BAB_COBOL compilation (for subroutine            | SYSUT2        | BAB_Temporary f     | no   |      |   | no    | no  | no   |                 | no   |     |       |
| 🔁 BAB_Link-edit 🗉                                | SVSUITS       | RAR Temporary f     | no   |      |   | no    | no  | no   |                 | no   | *   | Down  |
|                                                  | ▼ Variables   | RAR Temporary f     |      | tor. |   | no    | nn  | no   |                 | no   | Ŧ   |       |
| BAB_MFS Language Utility - Phase 2               | Name          |                     |      |      |   | Value | 1   |      |                 |      |     | Ad    |

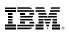

### ...and deployTypes can direct UCD actions

 And UrbanCode Deploy processes can use these deploy types to determine and execute special actions at deploy time...

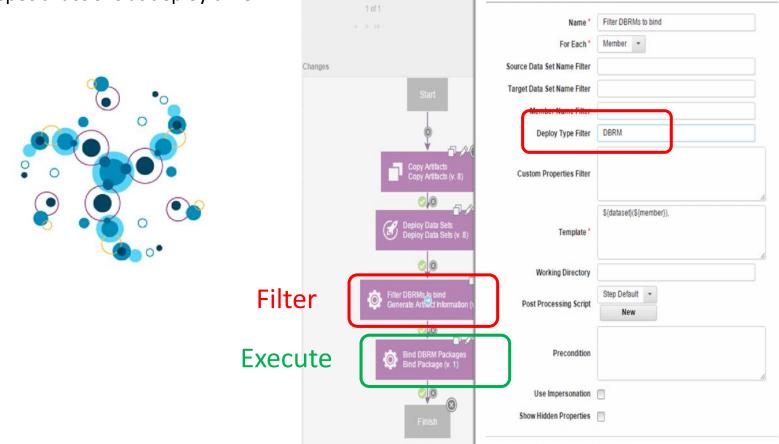

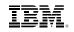

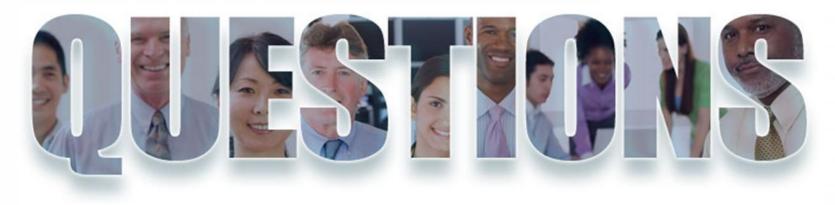

Jazz.net

#### **IBM DevOps**

#### **IBM DevOps for Enterprise Systems**

Improve Application Development with best practices for DevOps on IBM System z

### **Trademarks**

The following are trademarks of the International Business Machines Corporation in the United States and/or other countries.

\* Registered trademarks of IBM Corporation

#### The following are trademarks or registered trademarks of other companies.

IBM, the IBM logo, ibm.com, Bluemix, Blueworks Live, CICS, Clearcase, DOORS®, Enterprise Document Management System™, Global Business Services ®, Global Technology Services ®, Information on Demand, ILOG, Maximo®, MQIntegrator®, MQSeries®, Netcool®, OMEGAMON, OpenPower, PureAnalytics™, PureApplication®, pureCluster™, PureCoverage®, PureData®, PureExperience®, PureFlex®, pureQuery®, pureScale®, PureSystems®, QRadar®, Rational®, Rhapsody®, SoDA, SPSS, StoredIQ, Tivoli®, Trusteer®, urban{code}®, Watson, WebSphere®, Worklight®, X-Force® and System z® Z/OS, are trademarks of International Business Machines Corporation, registered in many jurisdictions worldwide. Other product and service names might be trademarks of IBM or other companies. A current list of IBM trademarks is available on the Web at "Copyright and trademark information" at: www.ibm.com/legal/copytrade.shtml.

\* Other product and service names might be trademarks of IBM or other companies.

#### Notes:

Performance is in Internal Throughput Rate (ITR) ratio based on measurements and projections using standard IBM benchmarks in a controlled environment. The actual throughput that any user will experience will vary depending upon considerations such as the amount of multiprogramming in the user's job stream, the I/O configuration, the storage configuration, and the workload processed. Therefore, no assurance can be given that an individual user will achieve throughput improvements equivalent to the performance ratios stated here.

IBM hardware products are manufactured from new parts, or new and serviceable used parts. Regardless, our warranty terms apply.

All customer examples cited or described in this presentation are presented as illustrations of the manner in which some customers have used IBM products and the results they may have achieved. Actual environmental costs and performance characteristics will vary depending on individual customer configurations and conditions.

This publication was produced in the United States. IBM may not offer the products, services or features discussed in this document in other countries, and the information may be subject to change without notice. Consult your local IBM business contact for information on the product or services available in your area.

All statements regarding IBM's future direction and intent are subject to change or withdrawal without notice, and represent goals and objectives only.

Information about non-IBM products is obtained from the manufacturers of those products or their published announcements. IBM has not tested those products and cannot confirm the performance, compatibility, or any other claims related to non-IBM products. Questions on the capabilities of non-IBM products should be addressed to the suppliers of those products.

Prices subject to change without notice. Contact your IBM representative or Business Partner for the most current pricing in your geography.

This information provides only general descriptions of the types and portions of workloads that are eligible for execution on Specialty Engines (e.g., zIIPs, zAAPs, and IFLs) ("SEs"). IBM authorizes customers to use IBM SE only to execute the processing of Eligible Workloads of specific Programs expressly authorized by IBM as specified in the "Authorized Use Table for IBM Machines" provided at www.ibm.com/systems/support/machine\_warranties/machine\_code/aut.html ("AUT"). No other workload processing is authorized for execution on an SE. IBM offers SE at a lower price than General Processors/Central Processors because customers are authorized to use SEs only to process certain types and/or amounts of workloads as specified by IBM in the AUT.

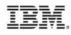

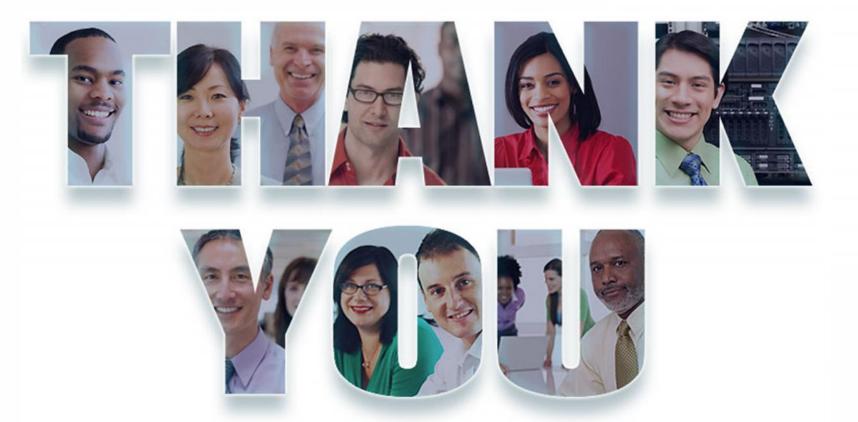

© Copyright IBM Corporation 2015. All rights reserved. The information contained in these materials is provided for informational purposes only, and is provided AS IS without warranty of any kind, express or implied. IBM shall not be responsible for any damages arising out of the use of, or otherwise related to, these materials. Nothing contained in these materials is intended to, nor shall have the effect of, creating any warranties or representations from IBM or its suppliers or licensors, or altering the terms and conditions of the applicable license agreement governing the use of IBM software. References in these materials to IBM products, programs, or services do not imply that they will be available in all countries in which IBM operates. Product release dates and/or capabilities referenced in these materials may change at any time at IBM's sole discretion based on market opportunities or other factors, and are not intended to be a commitment to future product or feature availability in any way. IBM, the IBM logo, Rational, the Rational logo, Telelogic, the Telelogic logo, and other IBM products and services are trademarks of the International Business Machines Corporation, in the United States, other countries or both. Other company, product, or service names may be trademarks or service marks of others.